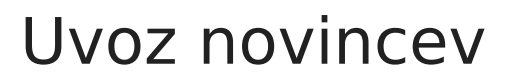

**V tem prispevku**

Zadnja sprememba 22/06/2023 2:57 pm CEST | Objavljeno 22/06/2023

V video navodilu je prikazan uvoz novih otrok iz Excela v šifrant otrok v Obračunu storitev (OST).